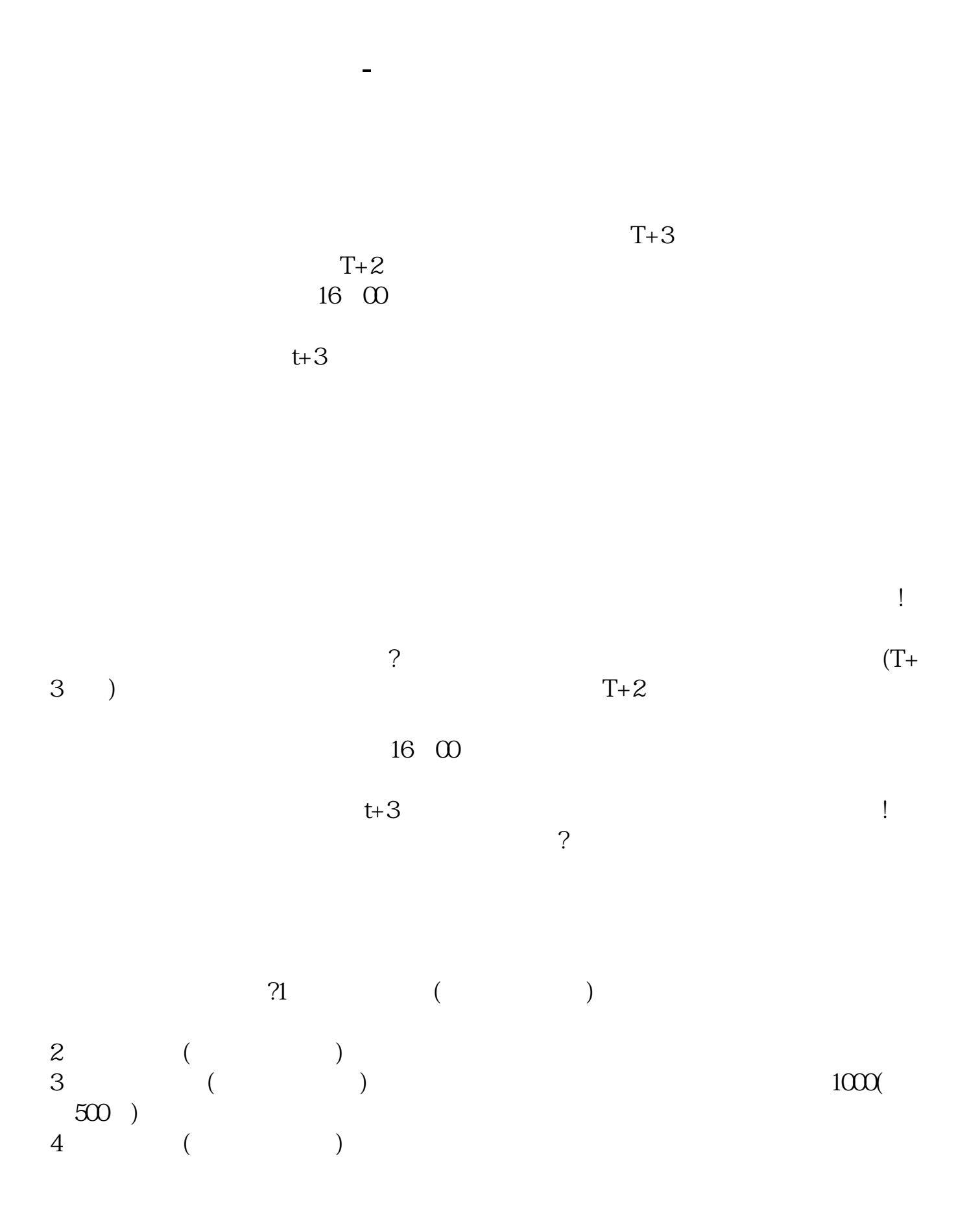

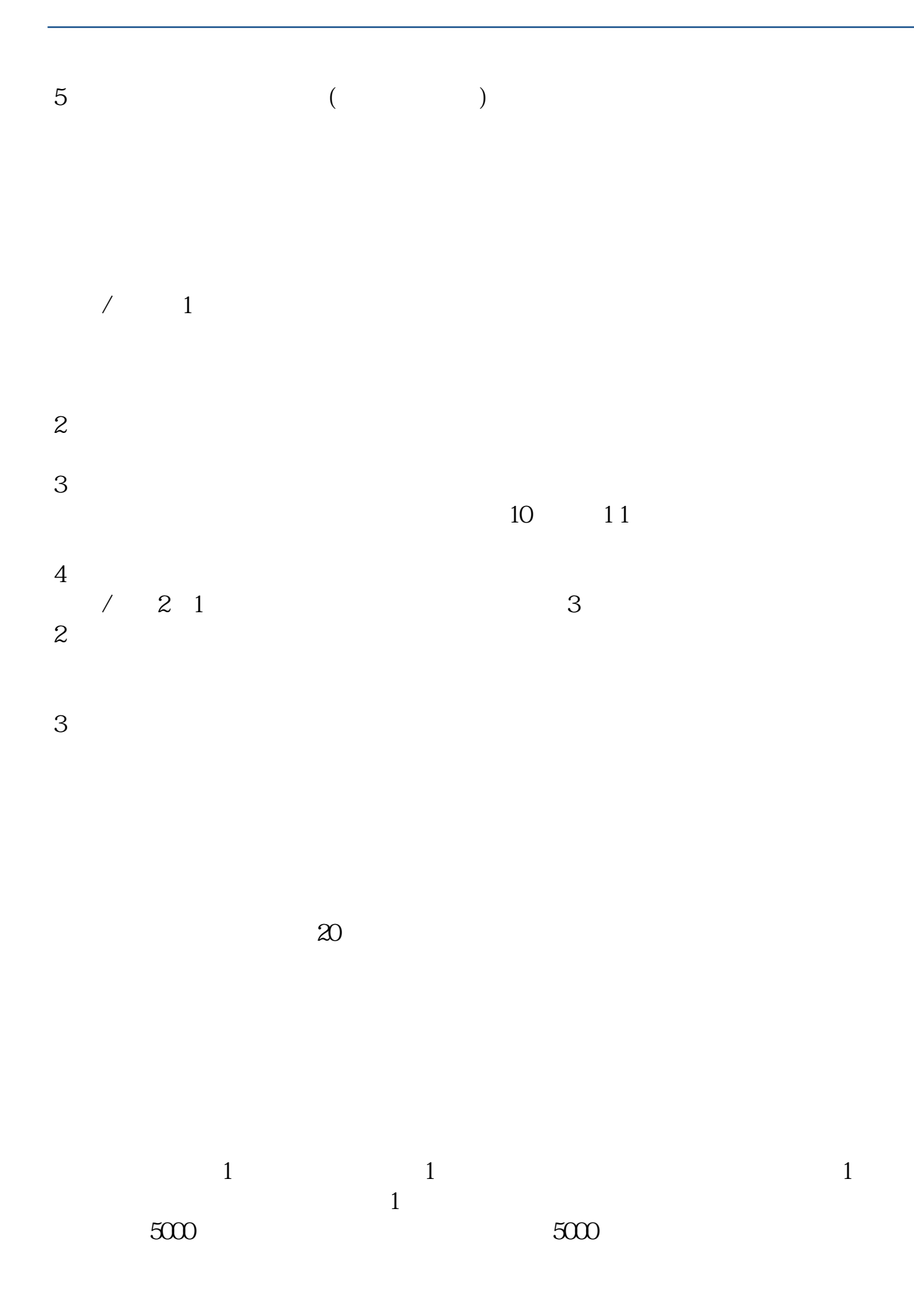

- $2$  $3 \nightharpoonup$
- $4<sub>1</sub>$
- 
- -
- $2$  $\begin{array}{ccccccccc} T & T\text{-}2 & & 20 & & & A \\ & 1 & & 1 & & 1 & & \end{array}$  $1 \qquad \qquad 1 \qquad \qquad 1 \qquad \qquad 1 \qquad \qquad 1$  $1000$  $5000$  1  $1$  500  $\begin{array}{cc}\n 10000 & & \text{T}\n \end{array}$ 新股申购流程如下: 1.投资者T日,准备好足额资金,通过证券账户进行新股申购  $1000$  $500$
- T 9:30-11:30 13:00-15:00; T 9.15-11:30

 $3/4$ 

13:00-15:00。  $2T+1$  $1000$   $500$  $3T+2$  $4T+3$   $T+2$ [下载:新股票中签后多久能交易.pdf](/neirong/TCPDF/examples/output.php?c=/author/2103.html&n=新股票中签后多久能交易.pdf)  $\overline{\phantom{a}}$  (  $\overline{\phantom{a}}$  ) and  $\overline{\phantom{a}}$  (  $\overline{\phantom{a}}$  ) and  $\overline{\phantom{a}}$  (  $\overline{\phantom{a}}$  ) and  $\overline{\phantom{a}}$  (  $\overline{\phantom{a}}$  ) and  $\overline{\phantom{a}}$  (  $\overline{\phantom{a}}$  ) and  $\overline{\phantom{a}}$  (  $\overline{\phantom{a}}$  ) and  $\overline{\phantom{a}}$  (  $\overline{\phantom{a}}$  ) a [《华为离职保留股票多久》](/chapter/8289.html) 《<sub>》</sub><br>【一只股票从增发通告】  $\frac{1}{\sqrt{2\pi}}$ [更多关于《新股票中签后多久能交易》的文档...](https://www.baidu.com/s?wd=%E6%96%B0%E8%82%A1%E7%A5%A8%E4%B8%AD%E7%AD%BE%E5%90%8E%E5%A4%9A%E4%B9%85%E8%83%BD%E4%BA%A4%E6%98%93)

https://www.gupiaozhishiba.com/author/2103.html